## Scheduling Meeting Rooms in Microsoft Outlook

- 1. Open your outlook application
- 2. Click on the Calendar icon in the lower left corner

| ger fillingen enter de               | And income limit                                                                                                    |        |
|--------------------------------------|----------------------------------------------------------------------------------------------------|--------|
| <ul> <li>TeamDynamic 3545</li> </ul> | a features                                                                                                    |        |
| Comments 31                          | Auto Service Class                                                                                                    |        |
| Drafts [7]                           | I have begant conservations that have been been been                                                                                                    | 1000   |
| Sent Items                           |                                                                                                    |        |
| Deleted Items 38                     | Ault Service Data                                                                                                    |        |
| Archive                              | I many frager conservations, the same has free I prove fragerit and it                                                                                                    | 1000 C |
| Conversation History                 |                                                                                                    |        |
| Junk Email [11]                      | Audi Income Cana                                                                                                    |        |
| Outbox                               | <ul> <li>States Constant Constant Speed in the Second State Constant Speed in Second Sciences</li> </ul>                                                                                                    | 1000   |
| RSS Feeds                            |                                                                                                    |        |
| Search Folders                       | state and the second state is and the second state from the second state of the second state of the second |        |
|                                      |                                                                                                    |        |
| Groups                               | And income links                                                                                                    |        |
|                                      | And income limit.                                                                                                    |        |
|                                      | And income limit.                                                                                                    |        |
|                                      | + Management                                                                                                    |        |
|                                      | And furnishing them.                                                                                                    |        |
|                                      | And Second Second Added by AUB Service Deak (AUB/Net Pacineerd Result)                                                                                                    |        |
| <b>-</b> 🗟                           | Ault Investo lines                                                                                                    |        |

3. Create a New Meeting

| File Home Send / Receive                                                                                                    | Folder View Q Tell me wha      | at you want to do              |                 |            |
|----------------------------------------------------------------------------------------------------|--------------------------------|--------------------------------|-----------------|------------|
| New New New New Skype Mee                                                                                                    | g Days Week                    | Week Month Schedule Calendar ~ |                 | h Calendar |
| April 2019                                                                                                    | <ul> <li>April 2019</li> </ul> | anange sar manage e            | Washington, D.C |            |
| 31 1 2 3 4 5 6                                                                                                    | SUNDAY                         | MONDAY                         | TUESDAY         | WEDNESDAY  |
| 7       8       9       10       11       12       13         14       15       16       17       18       19       20         21       22       23       24       25       26       27         28       29       30       -       -       -       -         May 2019         SU       MO       TU       WE       TH       FR       SA | Mar 31                         | Apr 1                          | 2               | 3          |
| 1     2     3     4       5     6     7     8     9     10     11       12     13     14     15     16     17     18       19     20     21     22     23     24     25       26     27     28     29     30     31     1       2     3     4     5     6     7     8                                                                  | 7                              | 8                              | 9               | 10         |
| My Calendars                                                                                                    | intment                        | 15                             | 16              | 17         |

| File   | Meeting                                       | Insert       | Format Text                 | Review           | ♀ Tell me what   | you want to          | o do     |                        |             |            |              |               |                |            |                                                      | (K) ~             |
|--------|-----------------------------------------------|--------------|-----------------------------|------------------|------------------|----------------------|----------|------------------------|-------------|------------|--------------|---------------|----------------|------------|------------------------------------------------------|-------------------|
| ×      | 🖸 Calendar                                    |              |                             | <u></u>          | N                |                      | 22       | <b>*</b> @             | w Show As:  | Busy       | - 📀          |               |                |            | <ul> <li>Private</li> <li>High Importance</li> </ul> | C,                |
| Delete | 🕒 Forward 🔹                                   | Appointm     | ent Scheduling<br>Assistant | Skype<br>Meeting | Meeting<br>Notes | Cancel<br>Invitation |          | Check Res<br>Names Opt | 🐥 Reminder: | 15 minutes | * Recurrence | Time<br>Zones | Room<br>Finder | Categorize | <ul> <li>Low Importance</li> </ul>                   | View<br>Templates |
|        | Actions                                       |              | Show                        | Skype Meeting    | Meeting Notes    |                      | Atten    | dees                   |             | Opt        | tions        |               | E.             |            | Tags                                                 | My Templates      |
| You    | haven't sent thi<br>To<br>Subject<br>Location | s meeting in | witation yet.               |                  |                  |                      |          |                        |             |            |              |               |                |            |                                                      |                   |
|        | Start time                                    | Fri 4/5/2019 | 9                           | 8:00             | AM 👻             | 🗌 🗌 All da           | ay event |                        |             |            |              |               |                |            |                                                      |                   |
|        | End time                                      | Fri 4/5/2019 | 9                           | 8:30             | AM 👻             | ]                    |          |                        |             |            |              |               |                |            |                                                      |                   |
|        |                                               |              |                             |                  |                  |                      |          |                        |             |            |              |               |                |            |                                                      |                   |
|        |                                               |              |                             |                  |                  |                      |          |                        |             |            |              |               |                |            |                                                      |                   |

4. To schedule the meeting, you need to invite the rooms as you would have invited any person to the meeting, and you have to select the attendees. You can do so by clicking on Schedule Assistant at the top of the page.

|                                              |                                                                                |                                                                                                    |                                                                                                    |                                                                                                    |                                                                                                    | o do                                                                                                    |                                                                                                    |                                                                                                    |                                                                                                    |                  |                                                                                                    |                                                                                                    |                                                                                                    |                                                                                                    |                                                                                                    |                                                                                                    |
|----------------------------------------------|--------------------------------------------------------------------------------|----------------------------------------------------------------------------------------------------|----------------------------------------------------------------------------------------------------|----------------------------------------------------------------------------------------------------|----------------------------------------------------------------------------------------------------|----------------------------------------------------------------------------------------------------|----------------------------------------------------------------------------------------------------|----------------------------------------------------------------------------------------------------|----------------------------------------------------------------------------------------------------|------------------|----------------------------------------------------------------------------------------------------|----------------------------------------------------------------------------------------------------|----------------------------------------------------------------------------------------------------|----------------------------------------------------------------------------------------------------|----------------------------------------------------------------------------------------------------|----------------------------------------------------------------------------------------------------|
| Calendar<br>Forward +                        |                                                                                |                                                                                                    | Skype<br>Meeting                                                                                                    | Meeting<br>Notes                                                                                                    | Cancel                                                                                                    | Address (                                                                                                    | Check Re                                                                                                    | esponse                                                                                                    | ₩ Show As:<br>♣ Reminder                                                                                                    | _                | • Recurrence                                                                                                    |                                                                                                    |                                                                                                    | Categorize                                                                                                    | <ul><li>Private</li><li>High Importance</li><li>Low Importance</li></ul>                                                                                                    | View<br>Templates                                                                                                    |
| ions                                         | Show                                                                           |                                                                                                    | Skype Meeting                                                                                                    | Meeting Notes                                                                                                    |                                                                                                    | Attend                                                                                                    | lees                                                                                                    |                                                                                                    |                                                                                                    | Opt              | tions                                                                                                    |                                                                                                    | 5                                                                                                    |                                                                                                    | Tags                                                                                                    | My Templates                                                                                                    |
| ven't sent this<br>To<br>Subject<br>Location | : meeting invitat                                                              | ion yet.                                                                                                    |                                                                                                    |                                                                                                    |                                                                                                    |                                                                                                    |                                                                                                    |                                                                                                    |                                                                                                    |                  |                                                                                                    |                                                                                                    |                                                                                                    |                                                                                                    |                                                                                                    |                                                                                                    |
|                                              |                                                                                |                                                                                                    |                                                                                                    |                                                                                                    | All da                                                                                                    | y event                                                                                                    |                                                                                                    |                                                                                                    |                                                                                                    |                  |                                                                                                    |                                                                                                    |                                                                                                    |                                                                                                    |                                                                                                    |                                                                                                    |
| i)<br>[<br>!                                 | Forward ×<br>ons<br>ven't sent this<br>To<br>Subject<br>Location<br>Start time | Forward - Appointment S<br>ons Show<br>ven't sent this meeting invitat<br>To I<br>Subject<br>Location<br>Start time Fri 4/5/2019 | Forward - Appointment Scheduling<br>Assistant Shore<br>ven't sent this meeting invitation yet.<br>To<br>Subject<br>Location<br>Start time<br>Fri 4/5/2019 | Forward - Appointment Scheduling Skype Meeting<br>ons Short Skype Meeting<br>ven't sent this meeting invitation yet.<br>To I<br>Subject<br>Location<br>Start time Fri 4/5/2019 | Forward - Appointment Scheduling Skype Meeting Notes<br>ons Skype Meeting Notes<br>Skype Meeting Meeting Notes<br>Skype Meeting Notes<br>Skype Meeting Notes<br>S | Forward <ul> <li>Appointment Scheduling<br/>Assistant</li> <li>Skype<br/>Skype Meeting<br/>Skype Meeting Notes</li> <li>Invitation</li> <li>Skype Meeting Notes</li> <li>Skype Meeting Notes</li> <li< td=""><td>Forward     Appointment Scheduling     Skype     Meeting     Notes     Invitation Book I       ons     Short     Skype Meeting     Meeting Notes     Invitation Book I       ven't sent this meeting ionitation yet.     To     I     Invitation State       Subject     Invitation State     Invitation State       Start time     Fri 4/5/2019     Bto0 AM     Invitation All day event</td><td>Forward     Appointment Scheduling<br/>Assistant     Skype<br/>Meeting<br/>Meeting<br/>Skype Meeting<br/>Notes     Cancel<br/>Invitation<br/>Book<br/>Attendees       To     I       Subject     Start       Iocation     Image: Start Start       Start time     Fit 4/5/2019         Stop All day event</td><td>Forward     Appointment Scheduling<br/>Assistant     Skype<br/>Meeting<br/>Skype<br/>Skype Meeting<br/>Notes     Cancel<br/>Address Check Response<br/>Invitation Book Names Options*<br/>Attendees       To     I       Subject    </td><td>Forward        •</td><td>Forward     *     Appointment Scheduling<br/>Assistant     Skype<br/>Meeting<br/>Meeting     Meeting<br/>Notes     Cancel<br/>Invitation<br/>Book     Address     Check<br/>Response     Reminder:     15 minutes       ons     Shore     Skype<br/>Meeting     Meeting     Notes     Attendees     Opt       ven't sent his meeting invitation yet.     I     I     Subject     I       Subject     I     I     I     I       Start time     Fit 4/5/2019     I     8:00 AM     I</td><td>Forward     *     Appointment     Scheduling<br/>Assistant     Skype<br/>Meeting<br/>Meeting     Meeting<br/>Notes     Cancel     Address     Check Response<br/>Book     # Reminder:     15 minutes     Recurrence       ons     Shop     Skype Meeting     Meeting Notes     Attendees     Options       ven't sent this meeting invitation yet.     I     I     Subject     Options       Start time     Fit 4/5/2019     Its 00 AM     Ital day event</td><td>Forward     Appointment     Skype<br/>Assistant     Meeting<br/>Meeting<br/>Skype     Meeting<br/>Notes     Cancel<br/>Invitation<br/>Book Names Options     Reminder:     15 minutes     Recurrence<br/>Zones       rom.     I       Tom.     I       Subject       Iocation       Start time       Fir 4/5/2019       Book AM</td><td>Forward     Appointment     Scheduling<br/>Assistant     Skype<br/>Meeting<br/>Skype     Meeting<br/>Notes<br/>Skype Meeting Notes     Cancel<br/>Address Check Response<br/>Book Names Options *     Reminder:     15 minutes     Recurrence<br/>Zones     Time<br/>Room<br/>Zones       ven't sent this meeting invitation yet.     I     I     I     I       Subject     I     I     I     I       Start time     Fit 4/5/2019     Book AM     I     I</td><td>Forward     Appointment Scheduling<br/>Assistant     Skype<br/>Meeting<br/>Skype Meeting<br/>Skype Meeting<br/>Notes     Cancel<br/>Notes<br/>Notes     Address<br/>Book<br/>Attendees     Reminder:<br/>Book<br/>Names<br/>Options     Is minutes     Recurrence<br/>Zones     Time<br/>Finder     Room<br/>Zones     Categorize<br/>Finder       To     I     I     I     I     I     I     I       Start time     Finder     I     I     I     I     I</td><td>Forward     Appointment Scheduling<br/>Assistant     Skype<br/>Meeting<br/>Skype Meeting<br/>Skype Meeting<br/>Skype Meeting Meeting Notes     Cancel<br/>Address Check Response<br/>Attendees     Reminder:<br/>Skype<br/>Attendees     Time<br/>Skype<br/>Options     Cancel<br/>Skype<br/>Skype<br/>Skype Meeting<br/>Attendees     Cancel<br/>Address Check Response<br/>Attendees     Reminder:<br/>Skype<br/>Options     Time<br/>Skype<br/>Skype<br/>Skype     Cancel<br/>Skype<br/>Skype     Meeting<br/>Meeting Notes     Cancel<br/>Address Check Response<br/>Attendees     Reminder:<br/>Skype     Time<br/>Skype     Cancel<br/>Skype     Cancel<br/>Address Check Response<br/>Attendees     Reminder:<br/>Skype     Time<br/>Skype     Cancel<br/>Skype     Cancel<br/>Address Check Response<br/>Attendees     Reminder:<br/>Skype     Time<br/>Skype     Cancel<br/>Skype     Cancel<br/>Address Check Response<br/>Attendees     Reminder:<br/>Skype     Time<br/>Skype     Time<br/>Skype     Cancel<br/>Skype     Cancel<br/>Address Check Response<br/>Attendees     Reminder:<br/>Skype     Time<br/>Skype     Time<br/>Skype     Cancel<br/>Skype     Cancel<br/>Address Check Response<br/>Attendees     Reminder:<br/>Skype     Time<br/>Skype     Time<br/>Skype</td></li<></ul> | Forward     Appointment Scheduling     Skype     Meeting     Notes     Invitation Book I       ons     Short     Skype Meeting     Meeting Notes     Invitation Book I       ven't sent this meeting ionitation yet.     To     I     Invitation State       Subject     Invitation State     Invitation State       Start time     Fri 4/5/2019     Bto0 AM     Invitation All day event | Forward     Appointment Scheduling<br>Assistant     Skype<br>Meeting<br>Meeting<br>Skype Meeting<br>Notes     Cancel<br>Invitation<br>Book<br>Attendees       To     I       Subject     Start       Iocation     Image: Start Start       Start time     Fit 4/5/2019         Stop All day event | Forward     Appointment Scheduling<br>Assistant     Skype<br>Meeting<br>Skype<br>Skype Meeting<br>Notes     Cancel<br>Address Check Response<br>Invitation Book Names Options*<br>Attendees       To     I       Subject | Forward        • | Forward     *     Appointment Scheduling<br>Assistant     Skype<br>Meeting<br>Meeting     Meeting<br>Notes     Cancel<br>Invitation<br>Book     Address     Check<br>Response     Reminder:     15 minutes       ons     Shore     Skype<br>Meeting     Meeting     Notes     Attendees     Opt       ven't sent his meeting invitation yet.     I     I     Subject     I       Subject     I     I     I     I       Start time     Fit 4/5/2019     I     8:00 AM     I | Forward     *     Appointment     Scheduling<br>Assistant     Skype<br>Meeting<br>Meeting     Meeting<br>Notes     Cancel     Address     Check Response<br>Book     # Reminder:     15 minutes     Recurrence       ons     Shop     Skype Meeting     Meeting Notes     Attendees     Options       ven't sent this meeting invitation yet.     I     I     Subject     Options       Start time     Fit 4/5/2019     Its 00 AM     Ital day event | Forward     Appointment     Skype<br>Assistant     Meeting<br>Meeting<br>Skype     Meeting<br>Notes     Cancel<br>Invitation<br>Book Names Options     Reminder:     15 minutes     Recurrence<br>Zones       rom.     I       Tom.     I       Subject       Iocation       Start time       Fir 4/5/2019       Book AM | Forward     Appointment     Scheduling<br>Assistant     Skype<br>Meeting<br>Skype     Meeting<br>Notes<br>Skype Meeting Notes     Cancel<br>Address Check Response<br>Book Names Options *     Reminder:     15 minutes     Recurrence<br>Zones     Time<br>Room<br>Zones       ven't sent this meeting invitation yet.     I     I     I     I       Subject     I     I     I     I       Start time     Fit 4/5/2019     Book AM     I     I | Forward     Appointment Scheduling<br>Assistant     Skype<br>Meeting<br>Skype Meeting<br>Skype Meeting<br>Notes     Cancel<br>Notes<br>Notes     Address<br>Book<br>Attendees     Reminder:<br>Book<br>Names<br>Options     Is minutes     Recurrence<br>Zones     Time<br>Finder     Room<br>Zones     Categorize<br>Finder       To     I     I     I     I     I     I     I       Start time     Finder     I     I     I     I     I | Forward     Appointment Scheduling<br>Assistant     Skype<br>Meeting<br>Skype Meeting<br>Skype Meeting<br>Skype Meeting Meeting Notes     Cancel<br>Address Check Response<br>Attendees     Reminder:<br>Skype<br>Attendees     Time<br>Skype<br>Options     Cancel<br>Skype<br>Skype<br>Skype Meeting<br>Attendees     Cancel<br>Address Check Response<br>Attendees     Reminder:<br>Skype<br>Options     Time<br>Skype<br>Skype<br>Skype     Cancel<br>Skype<br>Skype     Meeting<br>Meeting Notes     Cancel<br>Address Check Response<br>Attendees     Reminder:<br>Skype     Time<br>Skype     Cancel<br>Skype     Cancel<br>Address Check Response<br>Attendees     Reminder:<br>Skype     Time<br>Skype     Cancel<br>Skype     Cancel<br>Address Check Response<br>Attendees     Reminder:<br>Skype     Time<br>Skype     Cancel<br>Skype     Cancel<br>Address Check Response<br>Attendees     Reminder:<br>Skype     Time<br>Skype     Time<br>Skype     Cancel<br>Skype     Cancel<br>Address Check Response<br>Attendees     Reminder:<br>Skype     Time<br>Skype     Time<br>Skype     Cancel<br>Skype     Cancel<br>Address Check Response<br>Attendees     Reminder:<br>Skype     Time<br>Skype     Time<br>Skype |

## 5. Search for rooms by clicking in "Add Rooms" button in the lower left of the page

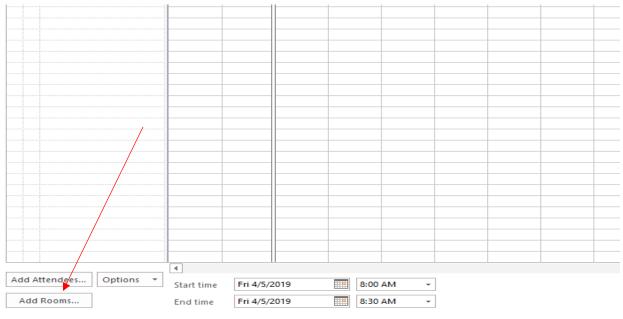

📕 Busy 🔗 Tentative 📕 Out of Office 🕅 Working Elsewhere 🔀 No Information 📗 Outside of working hours

|     |      | Thursday, | April 4, 20 | 019   |       |             |             |              |           |                | Friday,    | Apr  | ril 5, 2019 |          |         |          |      |      |      |      | Saturday |
|-----|------|-----------|-------------|-------|-------|-------------|-------------|--------------|-----------|----------------|------------|------|-------------|----------|---------|----------|------|------|------|------|----------|
| :00 | 4:00 | 8:00 AM   | 9:00        | 10:00 | 11:00 | 12:00 PM    | 1:00        | 2:00         | 3:00      | 4:00           | 8:00 AI    | Ν    | 9:00        | 10:00    | 11:00   | 12:00 PM | 1:00 | 2:00 | 3:00 | 4:00 | 8:00 AM  |
|     |      |           |             |       |       |             |             |              |           |                |            |      |             |          |         |          |      |      |      |      |          |
|     |      | _         |             |       |       |             |             |              |           |                |            |      |             |          |         |          |      |      |      |      |          |
|     |      |           |             |       |       |             |             |              |           |                |            |      |             |          |         |          |      |      |      |      |          |
|     |      |           |             |       |       |             |             |              |           |                |            |      |             |          |         |          |      |      |      |      |          |
|     |      | _         |             |       |       |             |             |              |           |                |            |      |             |          |         |          |      |      |      |      |          |
|     | _    |           |             |       | -     | Select Roon | ns: All Roo | ms           |           |                |            |      |             |          |         | ×        | -    |      |      |      | _        |
|     |      |           |             | _     |       | Search:     | Name on     |              | a columns | Address B      | ook        |      |             |          |         |          |      |      |      |      |          |
|     |      |           |             |       |       | Jearch      | Name on     |              |           |                |            |      |             |          |         |          |      |      |      |      |          |
|     |      |           |             |       |       | I           |             |              | Go        | All Room       | i - gz10@a | ub.e | du.lb       | ~        | Advance | d Find   |      |      |      |      |          |
|     | _    | _         |             |       |       | Name        |             |              | Loca      | ition          | Bus        | ines | s Phone     | Capacity |         | Descrip  | -    |      |      |      | _        |
|     | _    |           |             |       | -     | CCCL C      | utpatient   | Conference   | R Depa    | rtment of Pe   | dia        |      |             |          | R       | loon 🔺   | -    |      |      |      | _        |
|     |      |           |             |       | -     |             |             | -C329-LIB-2  |           |                |            |      |             |          |         | oon      | -    |      |      |      |          |
|     |      |           |             |       |       |             |             | WING-A-C     |           |                |            |      |             |          |         | oon      |      |      |      |      |          |
|     |      | _         |             |       |       |             |             | I-WING-A-L   |           |                |            |      |             |          |         | oon      |      |      |      |      |          |
|     |      | _         |             |       |       |             |             | 3-WING-A-0   |           |                |            |      |             |          |         | oon      |      |      |      |      |          |
|     |      | _         |             |       |       |             |             | 5-WING-A-0   |           |                |            |      |             |          |         | oon      |      |      |      |      | _        |
|     |      | _         |             |       | -     |             |             | 9-WING-A-L   |           |                |            |      |             |          |         | oon      |      |      |      |      | _        |
|     |      | _         |             |       | -     |             |             | -WING-A-C    |           |                |            |      |             |          |         | oon      | -    |      |      |      | _        |
|     |      | _         |             |       | _     |             |             | -WING-A-C    | R-1       |                |            |      |             |          | R       | oon      |      |      |      |      | _        |
|     |      |           |             |       |       |             | H-2ndF-2    |              |           |                |            |      |             |          | R       | oon      |      |      |      |      |          |
|     |      |           |             |       |       | CR-ARC      | H-3rdF-30   | 1-40S-P      |           |                |            |      |             |          | R       | oon      |      |      |      |      |          |
|     |      |           |             |       |       | CR-AU       | BMC-ACC-I   | D4224-Naji-  | Sa AUBN   | //C - Building | 56         |      |             | 10       | R       | oon      |      |      |      |      |          |
|     |      |           |             |       |       | CR-AU       | BMC-ACC-S   | Saba-Intelle | ct        |                |            |      |             |          | R       | oon      |      |      |      |      |          |
|     |      |           |             |       |       | CR-AU       | BMC-CCI-B   |              |           |                |            |      |             |          | R       | oon      |      |      |      |      |          |
|     |      | _         |             |       |       | CR.ALI      | RMCLORILL   | Phace1_300   | >         |                |            |      |             |          | P       | 200 ×    |      |      |      |      |          |
|     |      |           |             |       |       | -           | _           |              |           |                |            |      |             |          |         |          |      |      |      |      |          |
|     |      | _         |             |       | _     | Rooms ->    | ·           |              |           |                |            |      |             |          |         |          | _    |      |      |      |          |
|     |      |           |             |       | _     |             |             |              |           |                |            |      |             | OK       | Ca      | ncel     |      |      |      |      |          |
|     |      | _         |             |       | _     |             |             |              |           |                | _          |      |             |          |         |          |      |      |      |      |          |
|     |      |           |             |       | _     |             |             |              |           |                |            |      |             |          |         |          |      |      |      |      |          |
|     |      |           |             |       |       |             |             |              |           |                |            |      |             |          |         |          |      |      |      |      |          |
|     |      |           |             |       |       |             |             |              |           |                |            |      |             |          |         |          |      |      |      |      |          |

## 6. Search for rooms by entering the name (if known) in the Search blank

| 10:00 | 11:00 | 12:00 PM    | 1:00       | 2:00           | 3:00      | 4:00          | 8:00 AM    | 9:00      | 10:00   | 11:00  | 12:00 PM | 1:00 | 2:00 | 3:00 | 4 |
|-------|-------|-------------|------------|----------------|-----------|---------------|------------|-----------|---------|--------|----------|------|------|------|---|
|       |       |             |            |                |           |               |            |           |         |        |          |      |      |      |   |
|       |       |             |            |                |           |               |            |           |         |        |          |      |      |      |   |
|       |       |             |            |                |           |               |            |           |         |        |          |      |      |      |   |
|       |       |             |            |                |           |               |            |           |         |        |          |      |      |      |   |
|       | _     | Select Room | ns: All Ro | oms            |           |               |            |           |         |        | ×        | -    |      |      |   |
|       |       | Search: ()  | Name or    | nly 🔿 More     | e columns | Address Bo    | ook        |           |         |        |          |      |      |      |   |
|       | _     | vandyck     |            |                | Go        | All Rooms     | - gz10@aub | .edu.lb   | ~       | Advand | ced Find |      |      |      |   |
|       |       | Name        |            |                | Loca      | tion          | Busin      | ess Phone | Capacit | у      | Descrip  |      |      |      |   |
|       | _     | CR-Van      | Dvck-3rd   | F-SOLD-6S-N    | /R        |               |            |           |         | -      | Roon     |      |      |      |   |
|       | _     |             |            | 52-20S-P       |           | yk Bloc C Bas | e          |           | 10      |        | Roon     |      |      |      |   |
|       | _     |             |            | Annex-12S-P    |           |               |            |           |         |        | Roon     | _    |      |      |   |
|       | _     | CR-Van      | Dyck-B-L   | B-405-P-C      |           |               |            |           |         |        | Roon     | -    |      |      |   |
|       |       | CR-We       | stHall-4F- | 403            |           |               |            |           |         |        | Roon     |      |      |      |   |
|       | _     | CR-We       | stHall-4F- | 404            |           |               |            |           |         |        | Roon     |      |      |      |   |
|       |       | CR-We       | stHall-4F- | 405            |           |               |            |           |         |        | Roon     |      |      |      |   |
|       |       | CR-We       | stHall-4F- | 406            |           |               |            |           |         |        | Roon     |      |      |      |   |
|       |       | CR-We       | stHall-4F- | 407            |           |               |            |           |         |        | Roon     |      |      |      |   |
|       |       | CR-We       | stHall-BF  | -B08           |           |               |            |           |         |        | Roon     |      |      |      |   |
|       |       | ismat-re    | oom        |                |           |               |            |           |         |        | Roon     |      |      |      |   |
|       |       |             | emic Serv  | rices Lab      |           |               |            |           |         |        | Roon     |      |      |      |   |
|       |       | MC Dir      | ector's Of | ffice Small CF | R         |               |            |           |         |        | Roon     |      |      |      |   |
|       |       |             | ALL-Com    |                |           |               |            |           |         |        | Roon     |      |      |      |   |
|       | _     |             |            | ence Room      |           |               |            |           |         |        | Room     |      |      |      |   |
|       | _     | <           |            |                |           |               |            |           |         |        | >        |      |      |      |   |
|       |       | -           |            |                |           |               |            |           |         |        |          |      |      |      |   |
|       |       | Rooms ->    | ·          |                |           |               |            |           |         |        |          |      |      |      |   |
|       |       |             |            |                |           |               |            |           | OK      | 0      | ancel    |      |      |      |   |
|       |       |             |            |                |           |               |            |           | OR      |        |          |      |      |      |   |
|       |       |             |            |                |           |               |            |           |         |        |          |      |      |      |   |
|       |       |             |            |                |           |               |            |           |         |        |          |      |      |      |   |
|       |       |             |            |                |           |               |            |           |         |        |          |      |      |      |   |
|       |       |             |            |                |           |               |            |           |         |        |          |      |      |      |   |

• You can select multiple rooms at the same time, by holding on the Ctrl button and selecting from the list

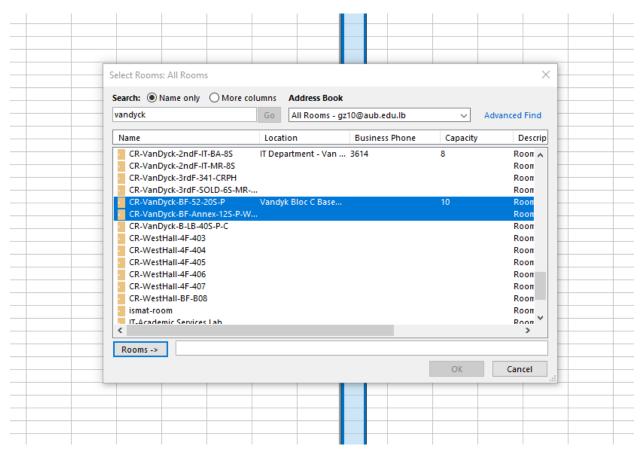

7. Click on "Rooms" button to add the rooms you chose, then press OK

| n - | 5.00 | 10.00 | 11.00 | 12.00 FW    | 1.00            | 2.00        | 5.00       | 4.00           | 0.00 A | ivi   | 5.00        | 10.00    | 11.00   | 12-00 FW  | 1.00 | 2.00 | 5.00 |
|-----|------|-------|-------|-------------|-----------------|-------------|------------|----------------|--------|-------|-------------|----------|---------|-----------|------|------|------|
|     |      |       |       |             |                 |             |            |                |        |       |             |          |         |           |      |      |      |
|     |      |       |       |             |                 |             |            |                |        |       |             |          |         |           |      |      |      |
|     |      |       |       |             |                 |             |            |                |        |       |             |          |         |           |      |      |      |
|     |      |       |       |             |                 |             |            |                |        |       |             |          |         |           |      |      |      |
|     |      |       |       |             |                 |             |            |                |        |       |             |          |         |           |      |      |      |
|     |      |       | Γ     |             |                 |             |            |                |        | _     |             |          |         |           |      |      |      |
|     |      |       |       | Select Room | ns: All Roor    | ns          |            |                |        |       |             |          |         | ×         |      |      |      |
|     |      |       |       | Search: ()  | Name only       |             | columns    | Address Boo    | k      |       |             |          |         |           |      |      |      |
|     |      |       |       | vandyck     | -               | -           | Go         | All Rooms -    |        |       | alus IIa    | ~        | Advance | a circuit |      |      |      |
|     |      |       |       | Validyck    |                 |             | GO         | All Rooms -    | gziuwa | aub.e | du.ib       | ~        | Advance |           |      |      |      |
|     |      |       |       | Name        |                 |             | Loca       | tion           | Bu     | sines | s Phone     | Capacity | ,       | Descrip   |      |      |      |
|     |      |       | _     | CR-Van      | Dyck-2ndF       | -IT-BA-8S   | IT Dep     | artment - Van  | 3614   | 4     |             | 8        |         | Roon      |      |      |      |
|     |      |       | _     |             | Dyck-2ndF       |             |            |                |        |       |             |          |         | Room      |      |      |      |
|     |      |       |       |             | Dyck-3rdF-      |             |            |                |        |       |             |          |         | Room      |      |      |      |
|     |      |       |       |             |                 | SOLD-6S-M   | R          |                |        |       |             |          |         | Room      |      |      |      |
|     |      |       |       | CR-Van      | Dyck-BF-52      | -20S-P      | Vandy      | /k Bloc C Base |        |       |             | 10       |         | Roon      | _    |      |      |
|     |      |       |       | CR-Van      | Dyck-BF-A       | nex-12S-P-  | N          |                |        |       |             |          |         | Roon      |      |      | _    |
|     |      |       |       | CR-Van      | Dyck-B-LB-      | 40S-P-C     |            |                |        |       |             |          |         | Room      |      |      |      |
|     |      |       |       | CR-Wes      | stHall-4F-4     | )3          |            |                |        |       |             |          | 1       | Roon      |      |      |      |
|     |      |       |       | CR-Wes      | stHall-4F-4     | )4          |            |                |        |       |             |          | 1       | Room      |      |      |      |
|     |      |       |       | CR-Wes      | stHall-4F-4     | )5          |            |                |        |       |             | 1        | 1       | Room      |      |      |      |
|     |      |       |       | CR-Wes      | tHall-4F-4      | )6          |            |                |        |       |             |          | 1       | Room      |      |      |      |
|     |      |       |       | CR-Wes      | Hall-4F-4       | )7          |            |                |        |       |             |          | 1       | Room      |      |      |      |
|     |      |       |       | CR-Wes      | tHall BF-B      | 08          |            |                |        |       |             |          | 1       | Room      |      |      |      |
|     |      |       |       | ismat-ro    | oom             |             |            |                |        |       |             |          | 1       | Room      |      |      |      |
|     |      |       |       |             | emic Servic     | es Lah      |            |                |        |       |             | /        |         | 2007 ×    |      |      |      |
|     |      |       |       | <           |                 |             |            |                |        |       | <b>&gt;</b> |          |         | >         |      |      |      |
|     |      |       |       | Rooms ->    | . <u>CR-V</u> a | anDyck-BF-5 | 2-205-P; C | R-VanDyck-BR   | -Annex | -125- | P-W-C       |          |         |           |      |      |      |
|     |      |       |       |             |                 |             |            |                |        |       |             |          |         |           |      |      |      |
|     |      |       |       |             |                 |             |            |                |        |       |             | OK       | Ca      | ncel      |      |      |      |
|     |      |       |       |             |                 |             |            |                |        |       |             |          |         |           |      |      |      |
|     |      |       |       |             | /               |             |            |                |        |       |             |          |         |           |      |      |      |
|     |      |       |       | $\sim$      | 1               |             |            |                |        |       |             |          |         |           |      |      |      |
|     |      |       |       |             |                 |             |            |                |        |       |             |          |         |           |      |      |      |
|     |      |       |       |             |                 |             | _          |                |        |       |             |          |         |           |      |      | -    |
|     |      |       |       |             |                 |             |            |                |        | -     |             |          |         |           |      |      |      |
|     |      |       |       |             |                 |             |            |                |        |       |             |          |         |           |      |      | -    |

## 8. Search for people to invite by clicking on "Add Attendees"

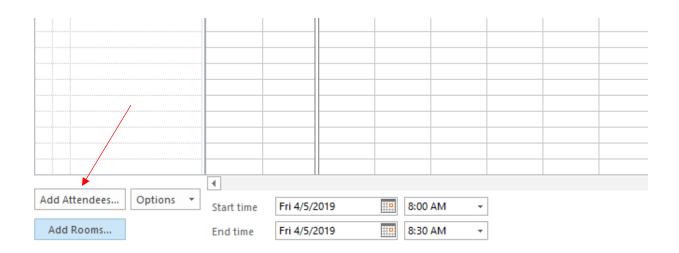

|                                                                                                    | More columns Address Bo<br>Go Offline Gl | ook<br>Iobal Address List - gz10@aub | .ed V Advanced Find | d |
|----------------------------------------------------------------------------------------------------|------------------------------------------|--------------------------------------|---------------------|---|
| Name                                                                                                    | Title                                    | Business Phone                       | Location            |   |
| <pre>#AUBMovemberOrg 10 north rns 10 NORTH STAFF 10 South RNs 100 on Urbanism 180DC_AEC_TEAM_LEBI 204 1PM 204 Noon 204-11AM 206 210 </pre> | OP                                       |                                      |                     | × |
| Required -> Optional ->                                                                                                    |                                          |                                      |                     |   |
| Resources -> CR-Vani                                                                                                    | )yck-BF-52-20S-P; <u>CR-VanDyc</u>       | K-BF-Annex-125-P-W-C                 | OK Cancel           |   |
|                                                                                                    |                                          |                                      |                     |   |

9. Search for attendees by entering the name in the Search blank

| sect Attendees                                                                             | and Resources: Offlin                                              | le Global Address Lis           | L.                         | ×                |   |
|--------------------------------------------------------------------------------------------|--------------------------------------------------------------------|---------------------------------|----------------------------|------------------|---|
| earch:  Nam                                                                                | e only O More colu                                                 | mns Address Bool                | k                          |                  | _ |
| COLUMN TAXABL                                                                              |                                                                    | Go Offline Glob                 | al Address Link germänning | Advanced Find    | - |
|                                                                                            |                                                                    | Title                           | Business Phone             | Location         |   |
|                                                                                            |                                                                    | Sapentico Mediano<br>Inglidiman | # Frg. 307                 | Building CCC SAB |   |
| Michael Re<br>Hichael Hac<br>Hichael His<br>Hichael His<br>Hichael His<br>Hichael His<br>K | an Journ<br>Shakel<br>Shakel<br>Nari (Salakel)<br>Inge Journ       |                                 |                            | ~                |   |
| Required ->                                                                                | Mutani<br>Mutani<br>Mutani<br>Mutani<br>Mutani<br>Mutani<br>Mutani |                                 |                            |                  |   |
| Required -><br>Optional ->                                                                 | States (                                                           |                                 |                            |                  |   |

- Once you select the name, it will be added in the "Required" field.
- After you finish selecting the names, click on OK.

10. The selected rooms and attendees will appear on the left side of the calendar

• You can modify your selection using the check box

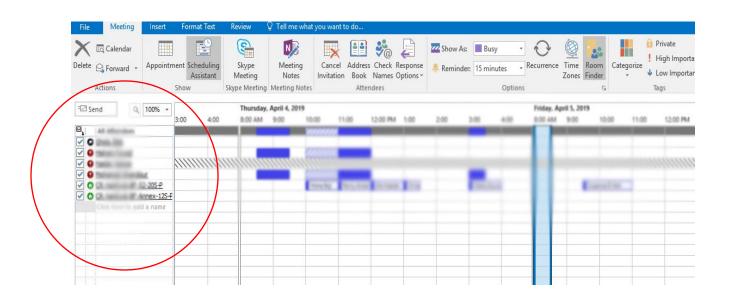

11. In order to see when the rooms and the attendees are available, select the exact timing of the meeting (Start time and End time) at the bottom of the page

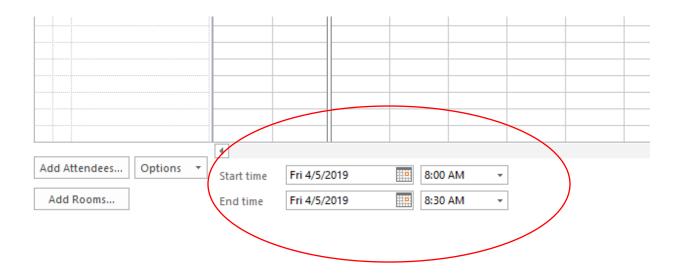

12. After choosing the rooms, attendees, and the timing of the meeting, you can go back to the meeting invitation by clicking on "Appointment" at the top of the page.

| File M-eting Insert               | Forn at Text                 | Review                            | ♀ Tell me wha                     | t you want           | to do |                             |          |                          |      |     |            |                    |    |            |      |                            |
|-----------------------------------|------------------------------|-----------------------------------|-----------------------------------|----------------------|-------|-----------------------------|----------|--------------------------|------|-----|------------|--------------------|----|------------|------|----------------------------|
| Delete G Forward +<br>Actions     | ment Scheduling<br>Assistant | Skype<br>Meeting<br>Skype Meeting | Meeting<br>Notes<br>Meeting Notes | Cancel<br>Invitation |       | Check R<br>Names C<br>Idees | lesponse | 🚾 Show As:<br>🌲 Reminder | Busy |     | Recurrence | Time<br>Zones      |    | Categorize |      | ite<br>Importa<br>Importar |
| ™ Send Q 100% -                   | 3:00 4:00                    | Thursday<br>8:00 AM               | April 4, 2019<br>9:00 10          | 100 1                | 1.00  | 12:00 PM                    | 1.00     | 2.00                     | 3.00 | 400 | Friday, Ar | pril 5, 20<br>9:00 | 19 | 11.0       | 10 T | 2:00 PM                    |
|                                   |                              |                                   |                                   |                      |       | _                           |          | -                        | -    |     | ł          |                    |    |            |      |                            |
| O O O O O O O O O O O O O O O O O |                              |                                   |                                   |                      |       |                             |          |                          |      |     |            |                    |    |            |      |                            |
|                                   |                              |                                   |                                   |                      |       |                             |          |                          |      |     |            |                    |    |            |      |                            |

13. Fill in the reservation title in the Subject text box, and click Send to complete the reservation.

| File         | Meeting                | Insert Format Text                 | Review       | ♀ Tell me wha                | t you want to o | lo                           |                  | (15                | ) *        |              | -or/   |
|--------------|------------------------|------------------------------------|--------------|------------------------------|-----------------|------------------------------|------------------|--------------------|------------|--------------|--------|
| Delete       | Calendar               | Appointment Schedulin<br>Assistant |              | Meeting C<br>Notes Inv       | itation Book    | s Check Resp<br>Names Option | ponse 🦲 Reminde  | Busy<br>15 minutes | Recurrence | Zones Finder |        |
| <b>O</b> Tex | haven't specify        |                                    |              |                              |                 |                              |                  |                    |            |              |        |
| Send         | Subject                | Test - Meeting                     | n Menij      | inensitate: <u>CR-VanDyo</u> | (-8F-52-20S-₽;  | CR-VanDyck-BF-               | -Annex-12S-P-W-C |                    |            |              |        |
|              | Location               | CR-VanDyck-BF-52-205-P;            | CR-VanDyck-E | BF-Annex-12S-P-W-0           |                 |                              |                  |                    |            |              | * Room |
|              | Start time<br>End time | Mon 4/8/2019<br>Mon 4/8/2019       |              |                              | • 🗌 All day     | event                        |                  |                    |            |              |        |
|              |                        |                                    | (1)          |                              |                 |                              |                  |                    |            |              |        |

- 14. You should receive an email confirming your request of reservation
- 15. In your Calendar, double click the name of your reservation to track its status (make sure your request is approved before the meeting time).